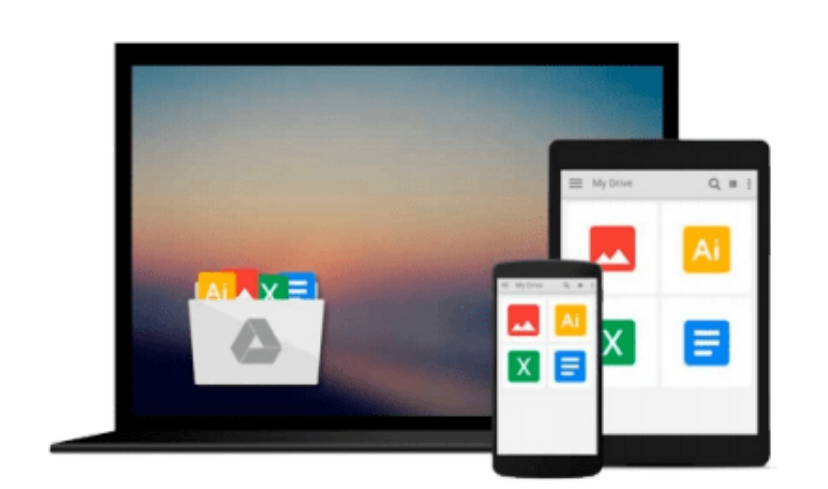

 $\sim$ 

# **Getting Started with General and Scanline Materials in 3ds Max 2017**

*Rising Polygon*

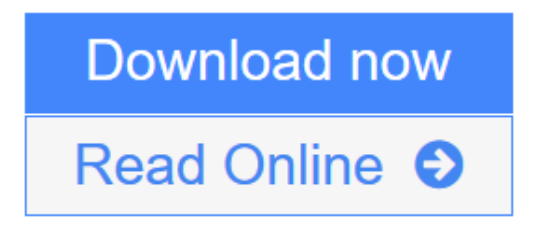

[Click here](http://youkof.club/go/read.php?id=1536883328) if your download doesn"t start automatically

## **Getting Started with General and Scanline Materials in 3ds Max 2017**

Rising Polygon

#### **Getting Started with General and Scanline Materials in 3ds Max 2017** Rising Polygon

The Getting Started with General and Scanline Materials in 3ds Max 2017, 2nd Edition textbook offers a hands-on exercises based strategy for all those digital artists who have just started working on the 3ds Max [no experience needed] and interested in learning texturing in 3ds Max.

This brilliant guide takes you step-by-step through the whole process of texturing with General and Scanline materials/maps in 3ds Max. From the very first pages, the users of the book will learn how to effectively use General and Scanline materials/maps in 3ds Max.

**[Download](http://youkof.club/go/read.php?id=1536883328)** [Getting Started with General and Scanline Materials in ...pdf](http://youkof.club/go/read.php?id=1536883328)

**[Read Online](http://youkof.club/go/read.php?id=1536883328)** [Getting Started with General and Scanline Materials i ...pdf](http://youkof.club/go/read.php?id=1536883328)

**Download and Read Free Online Getting Started with General and Scanline Materials in 3ds Max 2017 Rising Polygon**

#### **Download and Read Free Online Getting Started with General and Scanline Materials in 3ds Max 2017 Rising Polygon**

#### **From reader reviews:**

#### **Viola Coghlan:**

Why don't make it to become your habit? Right now, try to ready your time to do the important behave, like looking for your favorite e-book and reading a guide. Beside you can solve your short lived problem; you can add your knowledge by the guide entitled Getting Started with General and Scanline Materials in 3ds Max 2017. Try to make book Getting Started with General and Scanline Materials in 3ds Max 2017 as your pal. It means that it can to get your friend when you truly feel alone and beside those of course make you smarter than in the past. Yeah, it is very fortuned for you personally. The book makes you considerably more confidence because you can know almost everything by the book. So , let's make new experience along with knowledge with this book.

#### **Tonya Sewell:**

Playing with family in a very park, coming to see the ocean world or hanging out with buddies is thing that usually you could have done when you have spare time, in that case why you don't try matter that really opposite from that. One activity that make you not experiencing tired but still relaxing, trilling like on roller coaster you are ride on and with addition details. Even you love Getting Started with General and Scanline Materials in 3ds Max 2017, you are able to enjoy both. It is fine combination right, you still wish to miss it? What kind of hang-out type is it? Oh can occur its mind hangout guys. What? Still don't get it, oh come on its identified as reading friends.

#### **Lauren Clarke:**

Do you have something that you want such as book? The reserve lovers usually prefer to decide on book like comic, small story and the biggest the first is novel. Now, why not attempting Getting Started with General and Scanline Materials in 3ds Max 2017 that give your satisfaction preference will be satisfied by reading this book. Reading practice all over the world can be said as the opportinity for people to know world considerably better then how they react when it comes to the world. It can't be stated constantly that reading practice only for the geeky person but for all of you who wants to be success person. So , for every you who want to start looking at as your good habit, you are able to pick Getting Started with General and Scanline Materials in 3ds Max 2017 become your own personal starter.

#### **John Threadgill:**

The book untitled Getting Started with General and Scanline Materials in 3ds Max 2017 contain a lot of information on it. The writer explains the girl idea with easy means. The language is very clear to see all the people, so do definitely not worry, you can easy to read this. The book was compiled by famous author. The author will bring you in the new period of time of literary works. You can read this book because you can read more your smart phone, or model, so you can read the book with anywhere and anytime. In a situation you wish to purchase the e-book, you can start their official web-site and order it. Have a nice examine.

**Download and Read Online Getting Started with General and Scanline Materials in 3ds Max 2017 Rising Polygon #54M29QFHE63**

### **Read Getting Started with General and Scanline Materials in 3ds Max 2017 by Rising Polygon for online ebook**

Getting Started with General and Scanline Materials in 3ds Max 2017 by Rising Polygon Free PDF d0wnl0ad, audio books, books to read, good books to read, cheap books, good books, online books, books online, book reviews epub, read books online, books to read online, online library, greatbooks to read, PDF best books to read, top books to read Getting Started with General and Scanline Materials in 3ds Max 2017 by Rising Polygon books to read online.

### **Online Getting Started with General and Scanline Materials in 3ds Max 2017 by Rising Polygon ebook PDF download**

**Getting Started with General and Scanline Materials in 3ds Max 2017 by Rising Polygon Doc**

**Getting Started with General and Scanline Materials in 3ds Max 2017 by Rising Polygon Mobipocket**

**Getting Started with General and Scanline Materials in 3ds Max 2017 by Rising Polygon EPub**

**Getting Started with General and Scanline Materials in 3ds Max 2017 by Rising Polygon Ebook online**

**Getting Started with General and Scanline Materials in 3ds Max 2017 by Rising Polygon Ebook PDF**